## <span id="page-0-0"></span>Package 'dummy'

May 7, 2015

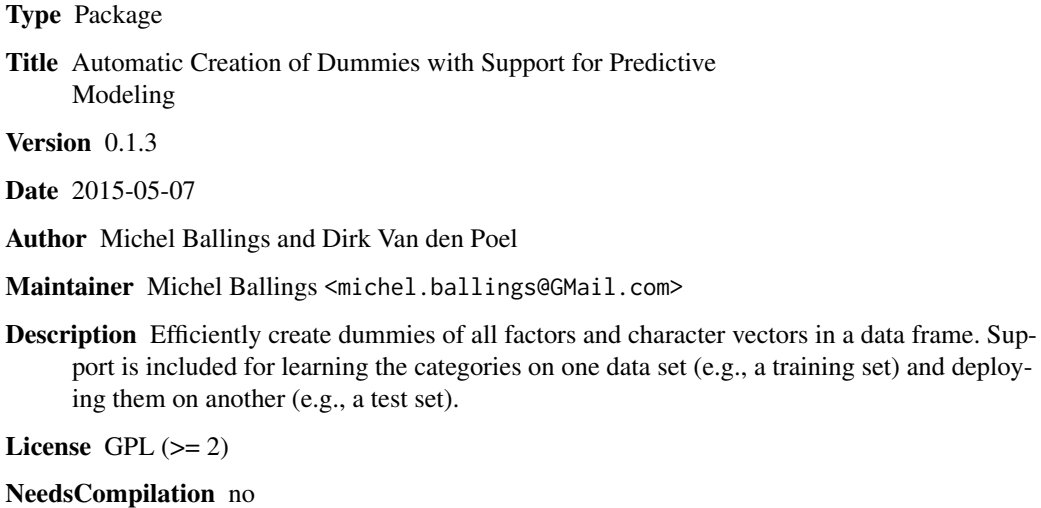

Repository CRAN

Date/Publication 2015-05-07 18:12:24

### R topics documented:

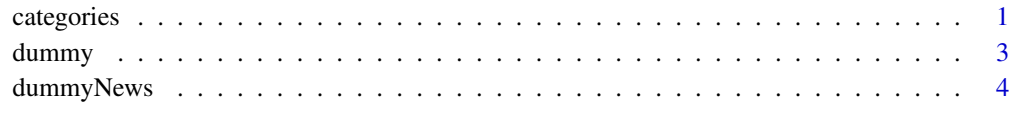

#### **Index** [5](#page-4-0). The second state of the second state of the second state of the second state of the second state of the second state of the second state of the second state of the second state of the second state of the second

<span id="page-0-1"></span>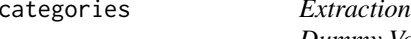

of Categorical Values as a Preprocessing Step for Making *Dummy Variables*

#### <span id="page-1-0"></span>Description

categories stores all the categorical values that are present in the factors and character vectors of a data frame. Numeric and integer vectors are ignored. It is a preprocessing step for the dummy function. This function is appropriate for settings in which the user only wants to compute dummies for the categorical values that were present in another data set. This is especially useful in predictive modeling, when the new (test) data has more or other categories than the training data.

#### Usage

categories( $x, p = "all")$ 

#### Arguments

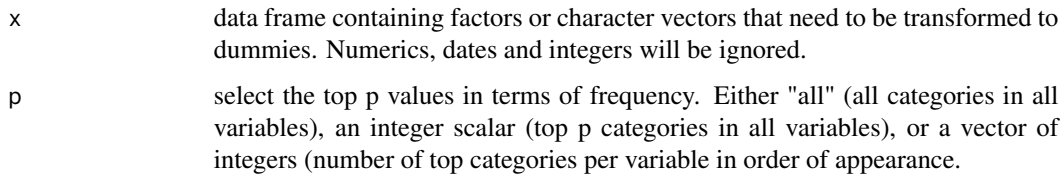

#### Value

A list containing the variable names and the categories

#### Author(s)

Authors: Michel Ballings, and Dirk Van den Poel, Maintainer: <Michel.Ballings@GMail.com>

#### See Also

[dummy](#page-2-1)

#### Examples

```
#create toy data
(traindata <- data.frame(var1=as.factor(c("a","b","b","c")),
                         var2=as.factor(c(1,1,2,3)),
                         var3=c("val1","val2","val3","val3"),
                         stringsAsFactors=FALSE))
(newdata < - data . frame(var1=as .factor(c("a", "b", "b", "c", "d", "d")),
                       var2=as.factor(c(1,1,2,3,4,5)),
                       var3=c("val1","val2","val3","val3","val4","val4"),
                       stringsAsFactors=FALSE))
categories(x=traindata,p="all")
categories(x=traindata,p=2)
```

```
categories(x=traindata,p=c(2,1,3))
```
<span id="page-2-1"></span><span id="page-2-0"></span>dummy *Automatic Dummy Variable Creation with Support for Predictive Contexts*

#### Description

dummy creates dummy variables of all the factors and character vectors in a data frame. It also supports settings in which the user only wants to compute dummies for the categorical values that were present in another data set. This is especially useful in the context of predictive modeling, in which the new (test) data has more or other categories than the training data.

#### Usage

dummy(x,  $p = "all", object = NULL, int = FALSE, verbose = FALSE)$ 

#### Arguments

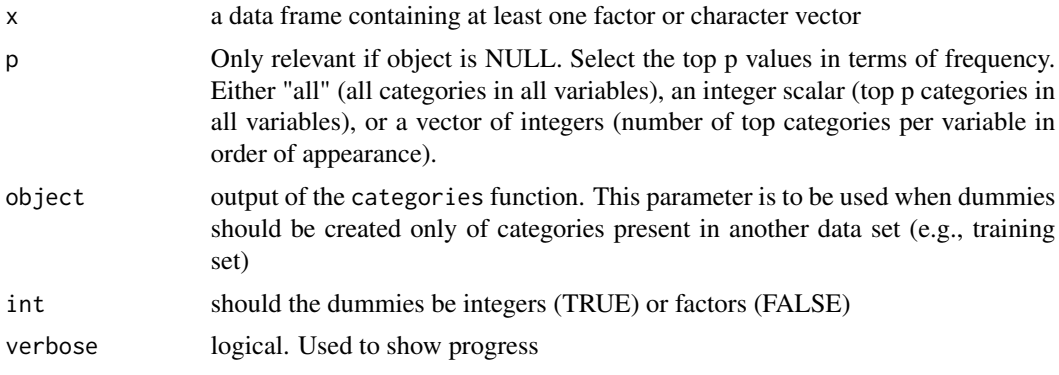

### Value

A data frame containing dummy variables

#### Author(s)

Authors: Michel Ballings, and Dirk Van den Poel, Maintainer: <Michel.Ballings@GMail.com>

#### See Also

[categories](#page-0-1)

### Examples

```
#create toy data
(traindata \leftarrow data-frame(var1=as.factor(c("a", "b", "b", "c")),
                          var2=as.factor(c(1,1,2,3)),
                          var3=c("val1","val2","val3","val3"),
                          stringsAsFactors=FALSE))
```

```
4 dummyNews
```

```
(newdata < - data.frame(var1=as.factor(c("a","b","b","c","d","d")),
                       var2=as.factor(c(1,1,2,3,4,5)),
                       var3=c("val1","val2","val3","val3","val4","val4"),
                       stringsAsFactors=FALSE))
#create dummies of training set
(dummies_train <- dummy(x=traindata))
#create dummies of new set
(dummies_new <- dummy(x=newdata))
#how many new dummy variables should not have been created?
sum(! colnames(dummies_new) %in% colnames(dummies_train))
#create dummies of new set using categories found in training set
(dummies_new <- dummy(x=newdata,object=categories(traindata,p="all")))
#how many new dummy variables should not have be created?
sum(! colnames(dummies_new) %in% colnames(dummies_train))
#create dummies of training set,
#using the top 2 categories of all variables found in the training data
dummy(x=traindata,p=2)
#create dummies of training set,
#using respectively the top 2,3 and 1 categories of the three
#variables found in training data
dummy(x=traindata,p=c(2,3,1))
```

```
#create all dummies of training data
dummy(x=traindata)
```
dummyNews *Display the NEWS file*

#### Description

dummyNews shows the NEWS file of the dummy package.

#### Usage

```
dummyNews()
```
#### Author(s)

Authors: Michel Ballings and Dirk Van den Poel, Maintainer: <Michel.Ballings@GMail.com>

#### Examples

dummyNews()

# <span id="page-4-0"></span>Index

categories, [1,](#page-0-0) *[3](#page-2-0)*

dummy, *[2](#page-1-0)*, [3](#page-2-0) dummyNews, [4](#page-3-0)